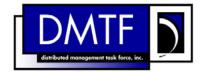

2 Document Number: DSP1023

Date: 2009-06-17

Version: 1.0.1

# **5 Software Inventory Profile**

6 **Document Type: Specification** 

7 Document Status: DMTF Standard

8 Document Language: E

1

3

4

Copyright Notice

9

- 10 Copyright © 2008, 2009 Distributed Management Task Force, Inc. (DMTF). All rights reserved.
- 11 DMTF is a not-for-profit association of industry members dedicated to promoting enterprise and systems
- 12 management and interoperability. Members and non-members may reproduce DMTF specifications and
- 13 documents, provided that correct attribution is given. As DMTF specifications may be revised from time
- to time, the particular version and release date should always be noted.
- 15 Implementation of certain elements of this standard or proposed standard may be subject to third party
- patent rights, including provisional patent rights (herein "patent rights"). DMTF makes no representations
- 17 to users of the standard as to the existence of such rights, and is not responsible to recognize, disclose,
- or identify any or all such third party patent right, owners or claimants, nor for any incomplete or
- inaccurate identification or disclosure of such rights, owners or claimants. DMTF shall have no liability to
- any party, in any manner or circumstance, under any legal theory whatsoever, for failure to recognize,
- 21 disclose, or identify any such third party patent rights, or for such party's reliance on the standard or
- 22 incorporation thereof in its product, protocols or testing procedures. DMTF shall have no liability to any
- 23 party implementing such standard, whether such implementation is foreseeable or not, nor to any patent
- 24 owner or claimant, and shall have no liability or responsibility for costs or losses incurred if a standard is
- 25 withdrawn or modified after publication, and shall be indemnified and held harmless by any party
- implementing the standard from any and all claims of infringement by a patent owner for such
- 27 implementations.
- 28 For information about patents held by third-parties which have notified the DMTF that, in their opinion,
- 29 such patent may relate to or impact implementations of DMTF standards, visit
- 30 http://www.dmtf.org/about/policies/disclosures.php.

31

## 32 CONTENTS

| F  | oreword         |                                                                                        | 7  |
|----|-----------------|----------------------------------------------------------------------------------------|----|
| Ir | ntroductio      | nn                                                                                     | 8  |
| 1  | Scop            | e                                                                                      | 9  |
| 2  | Norm            | native References                                                                      | 9  |
|    | 2.1             | Approved References                                                                    | 9  |
|    | 2.2             | Other References                                                                       |    |
| 3  | Term            | s and Definitions                                                                      | 9  |
| 4  | Syml            | ools and Abbreviated Terms                                                             | 11 |
| 5  | Syno            | psis                                                                                   | 11 |
| 6  | Desc            | ription                                                                                | 12 |
| 7  | Imple           | ementation                                                                             | 14 |
|    | 7.1             | Representing Software                                                                  | 14 |
|    | 7.2             | Representing Installed Software                                                        | 14 |
|    | 7.3             | Representing Version Information of Software                                           |    |
|    | 7.4             | Representing Relationships between Software Identity and Managed Element               |    |
|    | 7.5             | Finding the Scoping Instance of the CIM_System Class                                   |    |
|    | 7.6             | Representing Available Software                                                        |    |
|    | 7.7             | Representing a Software Bundle                                                         | 17 |
|    | 7.8             | Identifying a Software Identity                                                        |    |
|    | 7.9             | Representing Installation Dependencies                                                 |    |
|    | 7.10            | Version Comparison Using the MajorVersion, MinorVersion, RevisionNumber, and           |    |
|    |                 | BuildNumber Properties                                                                 | 19 |
| 8  | Meth            | ods                                                                                    | 20 |
|    | 8.1             | Profile Conventions for Operations                                                     | 20 |
|    | 8.2             | CIM_SoftwareIdentity                                                                   | 20 |
|    | 8.3             | CIM_InstalledSoftwareIdentity                                                          | 20 |
|    | 8.4             | CIM_ElementSoftwareIdentity                                                            | 21 |
|    | 8.5             | CIM_SystemSpecificCollection                                                           | 22 |
|    | 8.6             | CIM_HostedCollection                                                                   | 22 |
|    | 8.7             | CIM_MemberOfCollection                                                                 | 22 |
|    | 8.8             | CIM_SoftwareIdentityResource                                                           | 23 |
|    | 8.9             | CIM_SAPAvailableForElement                                                             | 23 |
|    | 8.10            | CIM_HostedAccessPoint                                                                  | 23 |
|    | 8.11            | CIM_OrderedComponent                                                                   | 24 |
|    | 8.12            | CIM_OrderedDependency                                                                  | 24 |
| 9  | Use             | Cases                                                                                  | 24 |
|    | 9.1             | Object Diagrams                                                                        |    |
|    | 9.2             | Find All the Software Installed on All the Managed Elements within the Scope of a      | •  |
|    | <i>-</i>        | Managed System                                                                         | 35 |
|    | 9.3             | Find All the Software Installed on a Managed Element                                   |    |
|    | 9.4             | Find All the Software That Is Compatible with a Managed Element but Has Not Been       |    |
|    | <b>3</b> · ·    | Installed                                                                              | 35 |
|    | 9.5             | Find All the Software That Is Available for Installation on Any Managed Element within |    |
|    | 7. <del>-</del> | the Scope of a Managed System                                                          | 35 |
|    | 9.6             | For a Given NIC, Find the Driver That Is Running in the Operating System               | 36 |
|    | 9.7             | Set a Particular Software Image on a Hardware Managed Element to Run After the Next    |    |
|    | =               | Reset or Reboot                                                                        | 36 |
|    | 9.8             | Set a Particular Software Image on a Hardware Managed Element to Run After the Next    |    |
|    | 7. <del>-</del> | Reset or Reboot but Not After a Subsequent Reset or Reboot                             | 36 |
|    | 9.9             | Find and Set a Driver to Run After the Next Reset or Reboot for a NIC                  |    |
|    | 9.10            |                                                                                        |    |

| 84       | 9.11 Find the Most Recent Firmware Installed on a NIC                                   |    |
|----------|-----------------------------------------------------------------------------------------|----|
| 85       | 9.12 Find the Software Families of Which a Software Identity Is a Member                |    |
| 86       | 9.13 Determine Whether a Dependency of a Software Identity Is Satisfied                 |    |
| 87<br>88 | 10 CIM Elements                                                                         |    |
| 89       | 10.2 CIM_InstalledSoftwareIdentity                                                      |    |
| 90       | 10.3 CIM_ElementSoftwareIdentity                                                        |    |
| 91       | 10.4 CIM_SystemSpecificCollection                                                       |    |
| 92       | 10.5 CIM_HostedCollection                                                               |    |
| 93       | 10.6 CIM_MemberOfCollection                                                             |    |
| 94<br>95 | 10.7 CIM_SoftwareIdentityResource                                                       |    |
| 96       | 10.9 CIM_HostedAccessPoint                                                              |    |
| 97       | 10.10 CIM_OrderedComponent                                                              |    |
| 98       | 10.11 CIM_OrderedDependency                                                             |    |
| 99       | 10.12 CIM_RegisteredProfile                                                             |    |
| 100      | ANNEX A (informative) Change Log                                                        | 43 |
| 101      |                                                                                         |    |
| 102      | Figures                                                                                 |    |
| 103      | Figure 1 – Class Diagram: Software Inventory Profile                                    | 13 |
| 104      | Figure 2 – Registered Profile                                                           | 25 |
| 105      | Figure 3 – Object Diagram Showing Installed Software                                    | 26 |
| 106      | Figure 4 – Object Diagram Showing an Installed Driver                                   | 27 |
| 107      | Figure 5 – Object Diagram Showing Installed BIOS                                        | 27 |
| 108      | Figure 6 – Object Diagram Showing Installed Software                                    | 28 |
| 109      | Figure 7 – Object Diagram Showing Multiple Installed Software on a Managed Element      | 29 |
| 110      | Figure 8 – Object Diagram with No Instantiation of Managed Element                      | 29 |
| 111      | Figure 9 – Object Diagram Showing Available Firmware                                    | 30 |
| 112      | Figure 10 – Object Diagram Showing an Available Driver                                  | 31 |
| 113      | Figure 11 – Object Diagram Showing a Firmware Image and Its Location                    |    |
| 114      | Figure 12 – Object Diagram Showing a Software Bundle                                    | 33 |
| 115      | Figure 13 – Object Diagram Showing Available Software That Is Part of a Software Bundle | 34 |
| 116      | Figure 14 – Object Diagram Showing Installed and Available Software                     | 35 |
| 117      |                                                                                         |    |
| 118      | Tables                                                                                  |    |
| 119      | Table 1 – Related Profiles                                                              | 12 |
| 120      | Table 2 – Relationships Between Enumeration Values of ElementSoftwareStatus             | 15 |
| 121      | Table 3 – Operations: CIM_InstalledSoftwareIdentity                                     | 20 |
| 122      | Table 4 – Operations: CIM_ElementSoftwareIdentity                                       | 21 |
| 123      | Table 5 – Operations: CIM_HostedCollection                                              | 22 |
| 124      | Table 6 – Operations: CIM_MemberOfCollection                                            |    |
| 125      | Table 7 – Operations: CIM_SAPAvailableForElement                                        | 23 |
| 126      | Table 8 – Operations: CIM_HostedAccessPoint                                             |    |
| 127      | Table 9 – Operations: CIM_OrderedComponent                                              |    |
| 128      | Table 10 – Operations: CIM_OrderedDependency                                            | 24 |
| 129      | Table 11 – CIM Elements: Software Inventory Profile                                     | 38 |
| 130      | Table 12 – Class: CIM_SoftwareIdentity                                                  | 38 |

### DSP1023

### Software Inventory Profile

| 131  | Table 13 – Class: CIM_InstalledSoftwareIdentity | 30 |
|------|-------------------------------------------------|----|
|      | ·                                               |    |
| 132  | Table 14 – Class: CIM_ElementSoftwareIdentity   | 39 |
| 133  | Table 15 – Class: CIM_SystemSpecificCollection  | 40 |
| 134  | Table 16 – Class: CIM_HostedCollection          | 40 |
| 135  | Table 17 – Class: CIM_MemberOfCollection        | 40 |
| 136  | Table 18 – Class: CIM_SoftwareIdentityResource  | 41 |
| 137  | Table 19 – Class: CIM_SAPAvailableForElement    | 41 |
| 138  | Table 20 – Class: CIM_HostedAccessPoint         | 41 |
| 139  | Table 21 – Class: CIM_OrderedComponent          | 42 |
| 140  | Table 22 – Class: CIM_OrderedDependency         | 42 |
| 141  | Table 23 – Class: CIM_RegisteredProfile         | 42 |
| 1/12 | -                                               |    |

| 144        | Foreword                                                                                                    |
|------------|----------------------------------------------------------------------------------------------------|
| 145<br>146 | The Software Inventory Profile (DSP1023) was prepared by the Physical Platform Profiles Working Group and the Server Management Working Group. |
| 147<br>148 | DMTF is a not-for-profit association of industry members dedicated to promoting enterprise and systems management and interoperability.        |
| 149<br>150 | Acknowledgments                                                                                                    |
| 151        | The authors wish to acknowledge the following people.                                                                                          |
| 152        | Editor:                                                                                                    |
| 153        | <ul> <li>RadhaKrishna R. Dasari – Dell, Inc.Contributors:</li> </ul>                                                                           |
| 154        | Jon Hass – Dell, Inc.                                                                                                    |
| 155        | Khachatur Papanyan – Dell Inc.                                                                                                    |
| 156        | Aaron Merkin – IBM                                                                                                    |
| 157        | Jeff Hilland – Hewlett-Packard Corporation                                                                                                    |
| 158        | Christina Shaw – Hewlett-Packard Corporation                                                                                                   |
| 159        | Michael Tehranian – Sun Microsystems                                                                                                    |
| 160        | Perry G. Vincent – Intel Corporation                                                                                                    |
| 161        | John Leung – Intel Corporation                                                                                                    |
| 162        | Hemal Shah – Broadcom                                                                                                    |
| 163        | Larry Lamers - VMware                                                                                                    |
| 164        |                                                                                                    |

| 165                      | Introduction                                                                                                    |
|--------------------------|----------------------------------------------------------------------------------------------------|
| 166<br>167<br>168<br>169 | The information in this specification should be sufficient for a provider or consumer of this data to identify unambiguously the classes, properties, methods, and values that are instantiated and manipulated to identify and query the inventory of installed BIOS, firmware, drivers, and related software in a managed system. This profile also describes the Common Information Model (CIM) schema elements required to |
| 170                      | represent the software that can be installed on a managed system.                                                                                                    |
| 171<br>172               | The target audience for this specification is implementers who are writing CIM-based providers or consumers of management interfaces that represent the component described in this document.                                                                                                    |

are met

## **Software Inventory Profile**

| 1/4               | i Scope                                                                                                    |
|-------------------|----------------------------------------------------------------------------------------------------|
| 175<br>176<br>177 | The Software Inventory Profile describes the CIM schema elements required to provide an inventory of installed BIOS, firmware, drivers, and related software in a managed system. This profile also describes the CIM schema elements required to represent the software that can be installed on a managed system.      |
| 178               | 2 Normative References                                                                                                    |
| 179<br>180<br>181 | The following referenced documents are indispensable for the application of this document. For dated references, only the edition cited applies. For undated references, the latest edition of the referenced document (including any amendments) applies.                                                               |
| 182               | 2.1 Approved References                                                                                                    |
| 183<br>184        | DMTF DSP0004, CIM Infrastructure Specification 2.5,<br>http://www.dmtf.org/standards/published_documents/DSP0004_2.5.pdf                                                                                                    |
| 185<br>186        | DMTF DSP0200, CIM Operations over HTTP 1.3,<br>http://www.dmtf.org/standards/published_documents/DSP0200_1.3.pdf                                                                                                    |
| 187<br>188        | DMTF DSP1001, Management Profile Specification Usage Guide 1.0, <a href="http://www.dmtf.org/standards/published">http://www.dmtf.org/standards/published</a> documents/DSP1001 1.0.pdf                                                                                                    |
| 189<br>190        | DMTF DSP1033, Profile Registration Profile 1.0,<br>http://www.dmtf.org/standards/published_documents/DSP1033_1.0.pdf                                                                                                    |
| 191               | 2.2 Other References                                                                                                    |
| 192<br>193        | ISO/IEC Directives, Part 2, Rules for the structure and drafting of International Standards, <a href="http://isotc.iso.org/livelink/livelink?func=ll&amp;objId=4230456&amp;objAction=browse&amp;sort=subtype">http://isotc.iso.org/livelink/livelink?func=ll&amp;objId=4230456&amp;objAction=browse&amp;sort=subtype</a> |
| 194               | 3 Terms and Definitions                                                                                                    |
| 195<br>196        | For the purposes of this document, the following terms and definitions apply. For the purposes of this document, the terms and definitions given in <a href="DSP1033">DSP1033</a> and <a href="DSP1001">DSP1001</a> also apply.                                                                                          |
| 197               | 3.1                                                                                                    |
| 198<br>199        | can used for statements of possibility and capability, whether material, physical, or causal                                                                                                    |
| 200               | 3.2                                                                                                    |
| 201<br>202        | cannot used for statements of possibility and capability, whether material, physical, or causal                                                                                                    |
| 203               | 3.3                                                                                                    |
| 204<br>205        | conditional indicates requirements to be followed strictly to conform to the document when the specified conditions                                                                                                    |

- 207 3.4
- 208 mandatory
- 209 indicates requirements to be followed strictly to conform to the document and from which no deviation is
- 210 permitted
- 211 **3.5**
- 212 **may**
- 213 indicates a course of action permissible within the limits of the document
- 214 **3.6**
- 215 need not
- 216 indicates a course of action permissible within the limits of the document
- 217 **3.7**
- 218 optional
- 219 indicates a course of action permissible within the limits of the document
- 220 **3.8**
- 221 referencing profile
- 222 indicates a profile that owns the definition of this class and can include a reference to this profile in its
- 223 "Referenced Profiles" table
- 224 **3.9**
- 225 shall
- 226 indicates requirements to be followed strictly to conform to the document and from which no deviation is
- 227 permitted
- 228 **3.10**
- 229 shall not
- 230 indicates requirements to be followed strictly to conform to the document and from which no deviation is
- 231 permitted.
- 232 **3.11**
- 233 should
- 234 indicates that among several possibilities, one is recommended as particularly suitable, without
- 235 mentioning or excluding others, or that a certain course of action is preferred but not necessarily required
- 236 **3.12**
- 237 should not
- 238 indicates that a certain possibility or course of action is deprecated but not prohibited
- 239 **3.13**
- 240 unspecified
- 241 indicates that this profile does not define any constraints for the referenced CIM element or operation
- 242 **3.14**
- 243 Software Identity
- an instance of CIM\_SoftwareIdentity that represents and contains the identifying property values of a
- 245 software image
- 246 **3.15**
- 247 Installed Software
- 248 software that is installed on any managed element in the scope of a system

| 249         | 3.1 | 6 |
|-------------|-----|---|
| <b>_</b> TJ | I   | v |

#### 250 Available Software

- software that the management infrastructure has determined is available, either locally or at a remote
- location, for installation on the managed system and may be appropriate to install without any assertion
- about the ability to perform the installation through the management infrastructure
- 254 **3.17**
- 255 Software Bundle
- a software image that consists of one or more discrete software images that can be installed individually
- 257 or together
- 258 **3.18**
- 259 Managed Element
- an instance of CIM\_ManagedElement that represents a managed element in the scope of a system
- 261 **3.19**
- 262 Software Family
- a group of software in which each member software could be installed in the place of the other on a
- 264 Managed Element and offer similar functionality to a Managed Element
- 265 **3.20**
- 266 Installation Dependency
- a software image that needs to be installed before installing the target Software Identity

### 268 4 Symbols and Abbreviated Terms

- 269 **4.1**
- 270 **CIM**
- 271 Common Information Model
- 272 **4.2**
- 273 **CIMOM**
- 274 CIM object manager

### 275 **5 Synopsis**

- 276 **Profile Name:** Software Inventory
- 277 **Version:** 1.0.1
- 278 Organization: DMTF
- 279 CIM Schema Version: 2.22
- 280 **Central Class:** CIM\_SoftwareIdentity
- 281 Scoping Class: CIM\_System
- 282 The Software Inventory Profile describes the classes and properties used to provide an inventory of
- 283 installed BIOS, firmware, drivers, and related software in a managed system. This profile also describes
- the classes and properties required to represent the software that can be installed on a managed system.
- The profile defines the use of a Software Identity for representing the software image known to the
- 286 managed system. The profile also defines the relationship between a Managed Element and the Software
- 287 Identity that is applicable to that Managed Element.

- CIM\_SoftwareIdentity shall be the Central Class of this profile. The instance of CIM\_SoftwareIdentity shall be the Central Instance of this profile.
- 290 CIM\_System shall be the Scoping Class of this profile. The instance of CIM\_System shall be the Scoping 291 Instance of this profile and shall be selected using the algorithm described in section 7.5.
- 292 References to CIM\_System may be interpreted as references to subclasses of CIM\_System such as 293 CIM\_ComputerSystem. Table 1 identifies profiles on which this profile has a dependency.

#### 294 Table 1 – Related Profiles

| Profile Name         | Organization | Version | Requirement | Description                                    |
|----------------------|--------------|---------|-------------|------------------------------------------------|
| Profile Registration | DMTF         | 1.0     | Mandatory   | The profile that specifies registered profiles |

### 6 Description

295

296

297 298

299

300 301

302

303

The Software Inventory Profile provides the ability to perform an inventory of installed BIOS, firmware, drivers, and related software such as providers and instrumentation software. This profile also describes the CIM schema elements required to represent the software that can be installed on a managed system. It also provides information about what software is associated with particular Managed Elements such as devices. Figure 1 represents the class schema of the Software Inventory Profile and shows the elements of the Software Inventory Profile, as well as the dependent relationships between the elements of Software Inventory Profile and the referencing profiles. For simplicity, the prefix CIM\_ has been removed from the names of the classes.

306

307 308

309

310

311

312

313

314

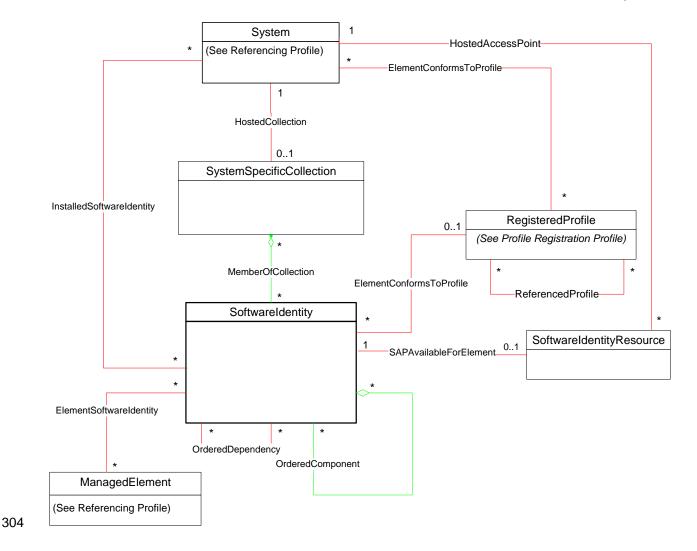

Figure 1 – Class Diagram: Software Inventory Profile

The Software Inventory Profile can be used to represent the following software:

- the software that is installed on any Managed Element in the scope of the managed system (see section 7.2) so that the user of the profile can inventory the installed software for the managed system
- the software that is available for installation on any Managed Element in the scope of the managed system (see section 7.6) for providing the user of the profile the capability to view all the software that is available for any Managed Element within the scope of the managed system

For Available or Installed Software, the relationship between a Managed Element and the software that is compatible with the Managed Element (see section 7.4) can be modeled.

- 316 This section describes the implementation requirements of the *Software Inventory Profile*. Required
- 317 methods are described in section 8 ("Methods"), and properties are described in section 10 ("CIM
- 318 Elements").

329

337

338

348

#### 7.1 Representing Software

- 320 The implementation shall model Installed Software (see section 7.2), Available Software (see
- 321 section 7.6), or both, as a part of this profile.

#### 322 **7.2 Representing Installed Software**

- When an implementation models Installed Software, each Installed Software image modeled by the
- 324 implementation shall be represented by exactly one instance of CIM\_SoftwareIdentity. The IsEntity
- 325 property of the instance of CIM SoftwareIdentity shall have the value true.

#### 326 7.2.1 CIM\_InstalledSoftwareIdentity Instance

- 327 The Software Identity that represents an Installed Software shall be associated to the Scoping Instance
- 328 using exactly one instance of CIM\_InstalledSoftwareIdentity.

#### 7.3 Representing Version Information of Software

- When the version information is not represented using the VersionString property, it shall be represented
- using the MajorVersion, MinorVersion, RevisionNumber, and BuildNumber properties. These properties
- are conditional and shall be implemented when the VersionString property is Null. When MinorVersion
- has a non-Null value, MajorVersion shall have a non-Null value. When RevisionNumber has a non-Null
- value, MinorVersion shall have a non-Null value. When BuildNumber has a non-Null value,
- 335 RevisionNumber shall have a non-Null value. The algorithm for comparing versions of two instances of
- 336 CIM SoftwareIdentity using these properties is described in section 7.10.

# 7.4 Representing Relationships between Software Identity and Managed Element

- 339 The relationships between the software and the Managed Element may be modeled. This behavior is
- optional. When this behavior is implemented, the requirements specified in the following sections shall be
- 341 met.

#### 342 **7.4.1 CIM\_ElementSoftwareIdentity Instance**

- When a Managed Element is represented, the relationships between the Managed Element and the
- compatible Software Identity shall be represented using an instance of CIM\_ElementSoftwareIdentity.
- When the Managed Element is not represented with an instance, the relationship between the compatible
- 346 Software Identity and the Managed Element may be still represented by associating the Software Identity
- 347 to the Scoping Instance through an instance of CIM\_ElementSoftwareIdentity.

#### 7.4.1.1 CIM\_ElementSoftwareIdentity.ElementSoftwareStatus

- 349 The CIM ElementSoftwareIdentity. ElementSoftwareStatus property shall represent the relationships of
- 350 the software, represented by the Software Identity, to the Managed Element, through one or more
- 351 enumeration values.
- 352 If the relationship between the Software Identity and the Managed Element is unknown, then the
- 353 CIM\_ElementSoftwareIdentity.ElementSoftwareStatus property shall contain no enumeration values.
- 354 NOTE: The ElementSoftwareStatus property does not convey the current status of the Managed Element itself.

#### 7.4.1.1.1 CIM\_ElementSoftwareIdentity.ElementSoftwareStatus Enumeration Relationships

The relationships between the ElementSoftwareStatus property enumeration values on a single instance of CIM\_ElementSoftwareIdentity are described in Table 2. When the ElementSoftwareStatus property of an instance of CIM\_ElementSoftwareIdentity has the value specified in the "Enumeration Value" column of Table 2, the ElementSoftwareStatus property of the same instance shall also have other enumeration values specified in the corresponding row of the "Mandatory Pairing With" column of Table 2.

When the ElementSoftwareStatus property of an instance of CIM\_ElementSoftwareIdentity has the value specified in the "Enumeration Value" column of Table 2, the ElementSoftwareStatus property of the same instance may also have other enumeration values specified in the corresponding row of the "May Be Used With" column of Table 2.

When the ElementSoftwareStatus property of an instance of CIM\_ElementSoftwareIdentity has the value specified in the "Enumeration Value" column of Table 2, the ElementSoftwareStatus property of the same instance shall not have other enumeration values specified in the corresponding row of the "Shall Not Be Used With" column of Table 2.

NOTE: The "May Be Used With," "Mandatory Pairing With," and "Shall Not Be Used With" columns express the relationship of a contained value to the value in the "Enumeration Value" column. They do not express the relationship between two values contained in the column itself. Therefore, the occurrence of two values together in the "May Be Used With" column has no bearing on whether the two values may be used together.

Table 2 – Relationships Between Enumeration Values of ElementSoftwareStatus

| Enumeration Value | Mandatory<br>Pairing With | May Be Used With                                                                                        | Shall Not Be Used With                                                                 |
|-------------------|---------------------------|----------------------------------------------------------------------------------------------------|----------------------------------------------------------------------------------------|
| 2 (Current)       |                           | 3 (Next), 4 (FallBack),<br>5 (Default), 6 (Installed),<br>7 (SingleUse), 8 (Available)                  | 9 (Supports)                                                                           |
| 3 (Next)          | 6 (Installed)             | 2 (Current), 4 (FallBack),<br>5 (Default)                                                               | 7 (SingleUse), 8 (Available), 9 (Supports)                                             |
| 4 (FallBack)      | 6 (Installed)             | 2 (Current), 3 (Next),<br>5 (Default), 7 (SingleUse)                                                    | 8 (Available), 9 (Supports)                                                            |
| 5 (Default)       |                           | 2 (Current), 3 (Next),<br>4 (FallBack), 6 (Installed),<br>7 (SingleUse), 8 (Available),<br>9 (Supports) |                                                                                        |
| 6 (Installed)     |                           | 2 (Current), 3 (Next),<br>4 (FallBack), 5 (Default),<br>7 (SingleUse)                                   | 8 (Available), 9 (Supports)                                                            |
| 7 (SingleUse)     | 6 (Installed)             | 5 (Default), 2 (Current),<br>4 (FallBack)                                                               | 3 (Next), 8 (Available),<br>9 (Supports)                                               |
| 8 (Available)     |                           | 2 (Current), 5 (Default)                                                                                | 3 (Next), 4 (FallBack),<br>6 (Installed), 7 (SingleUse),<br>9 (Supports)               |
| 9 (Supports)      |                           | 5 (Default)                                                                                             | 2 (Current), 3 (Next),<br>4 (FallBack), 6 (Installed),<br>7 (SingleUse), 8 (Available) |

When a Software Identity that is associated with a Managed Element through an instance of CIM\_ElementSoftwareIdentity with the ElementSoftwareStatus property containing the value 3 (Next) or 7 (SingleUse) fails to run, the system shall automatically attempt to use the Software Identity that is associated with the same Managed Element through an instance of CIM\_ElementSoftwareIdentity with the ElementSoftwareStatus property containing the value 4 (FallBack), and no client action shall be required.

Version 1.0.1 DMTF Standard 15

Software Inventory Profile DSP1023

## 7.4.2 ElementSoftwareIdentity for Software That Is Intended for a Managed Element But Does Not Run or Get installed on It

- 382 When an instance of CIM\_ElementSoftwareIdentity is used to represent the relationship between a
- 383 Software Identity and a Managed Element such that the Software Identity will work with or can operate
- the Managed Element but is installed and runs on a different Managed Element, the only value that the
- 385 ElementSoftwareIdentity.ElementSoftwareStatus property shall have is 9 (Supports).

#### 7.5 Finding the Scoping Instance of the CIM\_System Class

- The following algorithm shall be used for locating the Scoping Instance of the CIM\_System class from any instance of CIM\_SoftwareIdentity:
  - If the selected instance is referenced by an instance of CIM\_InstalledSoftwareIdentity, the Scoping Instance shall be the instance of CIM\_System that is associated through the instance of CIM\_InstalledSoftwareIdentity.
  - Otherwise, if the selected instance is referenced by the instance of CIM\_MemberOfCollection, select the instance of CIM\_SystemSpecificCollection that is associated through the instance of CIM\_MemberOfCollection. The Scoping Instance of the profile shall be the instance of CIM\_System that is associated with the selected instance of CIM\_SystemSpecificCollection through the instance of CIM\_HostedCollection.

#### 7.6 Representing Available Software

- When an implementation represents the Installed Software with Available Software, each Available
- 399 Software image modeled by the implementation shall be represented by a Software Identity. The IsEntity
- 400 property of the instance of CIM\_SoftwareIdentity shall have the value true. The following subsections are
- 401 applicable when Available Software is represented.

#### 402 7.6.1 CIM\_SystemSpecificCollection Instance

- 403 An implementation shall instantiate a single instance of CIM\_SystemSpecificCollection, which is a
- 404 collection of all the Available Software. The ElementName property of this instance of
- 405 CIM\_SystemSpecificCollection shall have a value of "Available Software".

#### 406 7.6.2 CIM HostedCollection Instance

- 407 The instance of CIM\_SystemSpecificCollection shall be associated to the Scoping Instance by exactly
- 408 one instance of CIM HostedCollection.

#### 409 7.6.3 CIM MemberOfCollection Instance

- 410 For each Software Identity that represents an Available Software, exactly one instance of
- 411 CIM MemberOfCollection shall associate the Software Identity to the CIM SystemSpecificCollection
- 412 instance.

380

381

386

389

390

391 392

393

394

395

396

397

#### 413 7.6.4 Advertising the Location Information of a Software Identity

- The location of Available Software may be modeled. This behavior is optional. When this behavior is
- implemented, the requirements specified in the following sections shall be met.

#### 416 7.6.4.1 CIM SoftwareIdentityResource Instance

- The location of a Software Identity shall be represented by an instance of CIM\_SoftwareIdentityResource.
- This could be used as an input to the software installation service.

#### 419 7.6.4.2 CIM\_SAPAvailableForElement Instance

- 420 An instance of CIM\_SAPAvailableForElement shall be used to associate a Software Identity with a
- 421 CIM\_SoftwareIdentityResource instance that represents the location information of the Software Identity.

#### 422 7.6.4.3 CIM HostedAccessPoint

- 423 An instance of CIM HostedAccessPoint shall be used to associate a CIM SoftwareIdentityResource
- 424 instance and the CIM\_System or CIM\_ComputerSystem instance that represents the Scoping Instance of
- 425 the Available Software whose location information is advertised by the CIM\_SoftwareIdentityResource
- 426 instance.

#### 427 7.6.5 Identifying Target Operating Systems

- 428 The operating systems supported by a Software Identity may be modeled. This behavior is optional.
- When this behavior is implemented, the target operating systems of a Software Identity shall be
- represented by using one or all of the methods described in the following sections.

#### 431 **7.6.5.1 CIM\_SoftwareIdentity.TargetOSTypes**[]

- The TargetOSTypes[] array property shall be used to list the operating systems that are supported by the
- 433 Software Identity. An empty array shall indicate that the supported operating systems are unknown. A
- value of 66 (Not Applicable) shall indicate that the operating system is irrelevant when determining the
- 435 compatibility of the Software Identity.

#### 436 7.6.5.2 CIM\_SoftwareIdentity.TargetOperatingSystems[]

- This TargetOperatingSystems[] property shall be used to represent the operating systems supported by
- 438 the Software Identity that are not listed in the TargetOSTypes[] property array values.

#### 439 7.7 Representing a Software Bundle

- 440 A Software Bundle may be modeled. This behavior is optional. A Software Bundle shall be represented
- using a Software Identity. The Software Identity shall have a value of 13 (Software Bundle) in the
- Classifications[] property. Each software image in the Software Bundle shall be represented by a
- Software Identity that shall be associated to the Software Identity that represents the Software Bundle,
- 444 using a single instance of CIM OrderedComponent.

#### 445 7.7.1 CIM OrderedComponent.GroupComponent

- The instance of CIM\_SoftwareIdentity that represents the Software Bundle shall be the value of the
- 447 GroupComponent property.

448

#### 7.7.2 CIM OrderedComponent.PartComponent

- The instance of CIM\_SoftwareIdentity that represents the individual software image that is a part of the
- Software Bundle shall be the value of the PartComponent property.

#### 451 7.7.3 CIM\_OrderedComponent.AssignedSequence

- 452 The AssignedSequence property indicates the order in which the Software Identity referenced by the
- 453 CIM OrderedComponent instance shall be installed during the installation of the bundle. The Software
- Identity with the lowest value of AssignedSequence on the associated CIM\_OrderedComponent instance
- 455 shall be installed first and the highest shall be installed last. An AssignedSequence value of zero shall
- 456 indicate no ordering requirement. Equivalent values of the Assigned Sequence property shall indicate no
- 457 ordering preference.

465

471

472

473 474

475

476

477 478

479

480

481

482

483

484

485 486

487

488 489

490

491

492

493

#### 7.8 Identifying a Software Identity

- This section describes the use of the IdentityInfoType[] and IdentityInfoValue[] array properties to identify a Software Identity.
- 461 7.8.1 General Use of IdentityInfoType and IdentityInfoValue Properties
- 462 The IdentityInfoValue[] array property contains values that provide additional information to identify a
- Software Identity. The corresponding element in the IdentityInfoType[] array property shall indicate the
- 464 type of information stored in the IdentityInfoValue[] array.
  - 7.8.2 Using IdentityInfoType and IdentityInfoValue to Model a Software Family
- 466 Software Family is an application-specific invariant identifier that is consistent among versions of a
- 467 Software Identity. Software Family may be used to correlate instances of the same software across
- 468 namespaces or management infrastructures, regardless of version.
- A Software Identity may belong to multiple Software Families. Each Software Family of the Software Identity shall be represented as follows:
  - The IdentityInfoType[] array property shall have the value of "CIM:SoftwareFamily".
  - The corresponding element in the IdentifyingInfoValue[] array property shall be of the format "<OrgID>: <LocalID>". <OrgID> shall include a copyrighted, trademarked, or otherwise unique name that is owned by the business entity creating or defining the Software Identity and LocalID is a unique value that is consistent among different versions of the software. The algorithm used to guarantee uniqueness of the LocalID is implementation specific. Two possible algorithms are as follows:
    - Following is an example algorithm that may be used to generate the LocalID of a Software Identity for which the supported operating systems can be determined by the instrumentation:
      - <CIM\_SoftwareIdentity.Classifications[]>:<CIM\_SoftwareIdentity.TargetOSTypes[]>:
        < Information of the Hardware/ Hardware family supported by the Software Identity>
      - <CIM\_SoftwareIdentity.Classifications[]> is one of the numeric values contained in the Classifications property, and <CIM\_SoftwareIdentity.TargetOSTypes[]> is one of the values contained in the TargetOSTypes property of the instance of CIM\_SoftwareIdentity.
    - Following is an example algorithm that may be used to generate the LocalID of a Software Identity for which the supported operating systems cannot be determined by the instrumentation:
      - <CIM\_SoftwareIdentity.Classifications[]>:< Information of the Hardware/ Hardware family supported by the Software>
      - <CIM\_SoftwareIdentity.Classifications[]> is one of the numeric values contained in the Classifications property of the instance of CIM\_SoftwareIdentity.

#### 7.8.2.1 Determining Common Software Family Membership

Two instances of CIM\_SoftwareIdentity shall belong to the same Software Family when at least one of the Software Families modeled for the first CIM\_SoftwareIdentity instance matches at least one of the Software Families modeled for the second CIM\_SoftwareIdentity instance.

|  | 497 | 7.9 | Representing | Installation | Dependencies |
|--|-----|-----|--------------|--------------|--------------|
|--|-----|-----|--------------|--------------|--------------|

- 498 Software on which a Software Identity is dependent may be modeled. This behavior is optional. When
- 499 information about the dependency is known but a copy of the software is not modeled, the dependency
- shall be modeled using an instance of CIM\_SoftwareIdentity and the IsEntity property shall have the
- value false. When information about the dependency is known and a copy of the software is modeled, the
- 502 dependency shall be modeled using an instance of CIM SoftwareIdentity and the IsEntity property shall
- 503 have the value true.

#### 504 7.9.1 CIM OrderedDependency

- 505 When a Software Identity that is a member of the Available Software collection has installation
- dependencies on software that is represented by an instance of CIM\_SoftwareIdentity, the
- instrumentation shall instantiate an instance of the CIM\_OrderedDependency association between the
- 508 Software Identity and each Installation Dependency, represented by an instance of CIM\_SoftwareIdentity,
- to arrange the Installation Dependencies in a hierarchical order.

#### 510 7.9.1.1 CIM\_OrderedDependency.Antecedent

- 511 The instance of CIM SoftwareIdentity that represents the Installation Dependency shall be the value of
- 512 the Antecedent property.

#### 513 7.9.1.2 CIM OrderedDependency.Dependent

- The instance of CIM SoftwareIdentity for which the Installation Dependencies are represented shall be
- 515 the value of the Dependent property.

#### 516 7.9.1.3 CIM\_OrderedDependency.AssignedSequence

- 517 The AssignedSequence property indicates the order or sequence in which the Installation Dependencies
- shall be resolved during the installation of the Software Identity. The Installation Dependency with the
- 519 lowest value of AssignedSequence on the associated CIM OrderedComponent instance shall be
- 520 installed first and the highest shall be installed last. An AssignedSequence value of zero shall indicate no
- 521 ordering requirement.

# 7.10 Version Comparison Using the MajorVersion, MinorVersion, RevisionNumber, and BuildNumber Properties

- 524 The following algorithm shall be used to indicate that a CIM\_SoftwareIdentity instance has a higher
- version than the other instance of CIM\_SoftwareIdentity when two instances of CIM\_SoftwareIdentity are
- 526 compared.

522

523

530

- 527 When comparing two properties in each of the following steps, if only one of the properties is Null, the
- 528 instance that has a non-Null property shall be the instance with the higher version. When both properties
- are Null, the two instances shall be considered as having equal value.
  - 1) If the MajorVersion properties of the two instances are equal, go to step 2.
- Otherwise, the instance with the higher value of the MajorVersion property shall be the instance with the higher version.
- 533 2) If the MinorVersion properties of the two instances are equal, go to step 3.
- Otherwise, the instance with the higher value of the MinorVersion property shall be the instance with the higher version.
- 536 3) If the RevisionNumber properties of the two instances are equal, go to step 4.
- Otherwise, the instance with the higher value of the RevisionNumber property shall be the instance with the higher version.

Software Inventory Profile DSP1023

539 4) If the BuildNumber properties of the two instances are equal, the two instances shall have equal value.

Otherwise, the instance with the higher value of the BuildNumber property shall be the instance with the higher version.

#### 8 Methods

541

542

543

557

560

565

This section details the requirements for supporting intrinsic operations for the CIM elements defined by this profile. The *Software Inventory Profile* does not define any extrinsic methods.

### 546 8.1 Profile Conventions for Operations

- For each profile class (including associations), the implementation requirements for operations, including those in the following default list, are specified in class-specific subclauses of this clause.
- The default list of operations is as follows:
- 550GetInstance
- 551 Associators
- AssociatorNames
- References
- ReferenceNames
- EnumerateInstances
- EnumerateInstanceNames

#### 8.2 CIM\_SoftwareIdentity

- All operations in the default list in 8.1 shall be implemented as defined in <u>DSP0200</u>.
- NOTE: Related profiles may define additional requirements on operations for the profile class.

#### 8.3 CIM InstalledSoftwareIdentity

- Table 3 lists implementation requirements for operations. If implemented, these operations shall be implemented as defined in <u>DSP0200</u>. In addition, and unless otherwise stated in Table 3, all operations in the default list in 8.1 shall be implemented as defined in <u>DSP0200</u>.
- 564 NOTE: Related profiles may define additional requirements on operations for the profile class.

#### Table 3 – Operations: CIM\_InstalledSoftwareIdentity

| Operation       | Requirement | Messages |
|-----------------|-------------|----------|
| Associators     | Unspecified | None     |
| AssociatorNames | Unspecified | None     |
| References      | Unspecified | None     |
| ReferenceNames  | Unspecified | None     |

570

572

573

574

575576

577

578579

580 581

582

583

584

585

586

587

588 589

590

591

592

593

594

595 596

597 598

599

#### 8.4 CIM\_ElementSoftwareIdentity

Table 4 lists implementation requirements for operations. If implemented, these operations shall be implemented as defined in <u>DSP0200</u>. In addition, and unless otherwise stated in Table 4, all operations in the default list in 8.1 shall be implemented as defined in <u>DSP0200</u>.

NOTE: Related profiles may define additional requirements on operations for the profile class.

#### 571 Table 4 – Operations: CIM\_ElementSoftwareIdentity

| Operation       | Requirement                  | Messages |
|-----------------|------------------------------|----------|
| ModifyInstance  | Optional. See section 8.4.1. | None     |
| Associators     | Unspecified                  | None     |
| AssociatorNames | Unspecified                  | None     |
| References      | Unspecified                  | None     |
| ReferenceNames  | Unspecified                  | None     |

#### 8.4.1 CIM\_ElementSoftwareIdentity – ModifyInstance

The following rules shall dictate the behavior of the ModifyInstance operation:

- When the ModifyInstance operation is used to set the ElementSoftwareStatus property to contain the value 3 (Next):
  - 1) Find all the other instances of CIM ElementSoftwareIdentity that
    - reference the same instance of CIM\_ManagedElement as the target instance of CIM\_ElementSoftwareIdentity and
    - b) reference an instance of CIM\_SoftwareIdentity that belongs to the same Software Family as the instance of CIM\_SoftwareIdentity that is referenced by the target instance of CIM\_ElementSoftwareIdentity.
  - 2) For each of the CIM\_ElementSoftwareIdentity instances found, remove the value 3 (Next) from the ElementSoftwareStatus property if present.
- The implementation shall not allow the ModifyInstance operation to add the value 2 (Current) to and remove the value 2 (Current) from the ElementSoftwareStatus property.
- When the ModifyInstance operation is used to set the ElementSoftwareStatus property to contain the value 4 (FallBack):
  - 1) Find all the other instances of CIM ElementSoftwareIdentity that
    - reference the same instance of CIM\_ManagedElement as the target instance of CIM\_ElementSoftwareIdentity and
    - b) reference an instance of CIM\_SoftwareIdentity that belongs to the same Software Family as the instance of CIM\_SoftwareIdentity that is referenced by the target instance of CIM\_ElementSoftwareIdentity.
    - c) For each of the CIM\_ElementSoftwareIdentity instances found, remove the value 4 (FallBack) from the ElementSoftwareStatus property if present.
- The implementation shall not allow the ModifyInstance operation to add or remove the value 5 (Default) from the ElementSoftwareStatus property.
- The implementation shall not allow the ModifyInstance operation to add or remove the value 6 (Installed) from the ElementSoftwareStatus property.

602 603

604 605

606

607 608

609

610

611

612 613

614 615

616

617

620

625

626

- When the ModifyInstance operation is used to set the ElementSoftwareStatus property to 600 contain the value 7 (SingleUse):
  - Find all the other instances of CIM ElementSoftwareIdentity that
    - reference the same instance of CIM ManagedElement as the target instance of CIM ElementSoftwareIdentity and
    - reference an instance of CIM SoftwareIdentity that belongs to the same Software Family as the instance of CIM SoftwareIdentity that is referenced by the target instance of CIM ElementSoftwareIdentity.
  - For each of the CIM ElementSoftwareIdentity instances found, remove the value 7 (SingleUse) from the ElementSoftwareStatus property if present.
  - The implementation shall not allow the ModifyInstance operation to remove the value 8 (Available) from the ElementSoftwareStatus property. The implementation shall allow adding the value 8 (Available) to the ElementSoftwareStatus property only if the associated Software Identity is associated with the CIM\_SystemSpecificCollection that has the ElementName property equal to "Available Software" through an instance of CIM MemberOfCollection.
  - The implementation shall not allow the ModifyInstance operation to add or remove the value 9 (Supports) from the ElementSoftwareStatus property.

#### CIM SystemSpecificCollection

- 618 All operations in the default list in 8.1 shall be implemented as defined in DSP0200.
- 619 Related profiles may define additional requirements on operations for the profile class.

#### CIM HostedCollection 8.6

- 621 Table 5 lists implementation requirements for operations. If implemented, these operations shall be
- implemented as defined in DSP0200. In addition, and unless otherwise stated in Table 5, all operations in 622
- the default list in 8.1 shall be implemented as defined in DSP0200. 623
- 624 NOTE: Related profiles may define additional requirements on operations for the profile class.

#### Table 5 – Operations: CIM\_HostedCollection

| Operation       | Requirement | Messages |
|-----------------|-------------|----------|
| Associators     | Unspecified | None     |
| AssociatorNames | Unspecified | None     |
| References      | Unspecified | None     |
| ReferenceNames  | Unspecified | None     |

#### **CIM MemberOfCollection** 8.7

- Table 6 lists implementation requirements for operations. If implemented, these operations shall be 627
- implemented as defined in DSP0200. In addition, and unless otherwise stated in Table 6, all operations in 628
- 629 the default list in 8.1 shall be implemented as defined in DSP0200.
- 630 Related profiles may define additional requirements on operations for the profile class.

635

646

Table 6 - Operations: CIM\_MemberOfCollection

| Operation       | Requirement | Messages |
|-----------------|-------------|----------|
| Associators     | Unspecified | None     |
| AssociatorNames | Unspecified | None     |
| References      | Unspecified | None     |
| ReferenceNames  | Unspecified | None     |

### 632 8.8 CIM\_SoftwareIdentityResource

- All operations in the default list in 8.1 shall be implemented as defined in DSP0200.
- NOTE: Related profiles may define additional requirements on operations for the profile class.

#### 8.9 CIM\_SAPAvailableForElement

- Table 7 lists implementation requirements for operations. If implemented, these operations shall be implemented as defined in <u>DSP0200</u>. In addition, and unless otherwise stated in Table 7, all operations in the default list in 8.1 shall be implemented as defined in <u>DSP0200</u>.
- 639 NOTE: Related profiles may define additional requirements on operations for the profile class.

640 Table 7 – Operations: CIM\_SAPAvailableForElement

| Operation       | Requirement | Messages |
|-----------------|-------------|----------|
| Associators     | Unspecified | None     |
| AssociatorNames | Unspecified | None     |
| References      | Unspecified | None     |
| ReferenceNames  | Unspecified | None     |

#### 641 8.10 CIM\_HostedAccessPoint

- Table 8 lists implementation requirements for operations. If implemented, these operations shall be implemented as defined in <u>DSP0200</u>. In addition, and unless otherwise stated in Table 8, all operations in the default list in 8.1 shall be implemented as defined in <u>DSP0200</u>.
- 645 NOTE: Related profiles may define additional requirements on operations for the profile class.

Table 8 – Operations: CIM\_HostedAccessPoint

| Operation       | Requirement | Messages |
|-----------------|-------------|----------|
| Associators     | Unspecified | None     |
| AssociatorNames | Unspecified | None     |
| References      | Unspecified | None     |
| ReferenceNames  | Unspecified | None     |

651

652

653

657

658

#### 8.11 CIM OrderedComponent

Table 9 lists implementation requirements for operations. If implemented, these operations shall be 648 implemented as defined in DSP0200. In addition, and unless otherwise stated in Table 9, all operations in 649 the default list in 8.1 shall be implemented as defined in DSP0200.

Related profiles may define additional requirements on operations for the profile class.

650

#### Table 9 – Operations: CIM\_OrderedComponent

| Operation       | Requirement | Messages |
|-----------------|-------------|----------|
| Associators     | Unspecified | None     |
| AssociatorNames | Unspecified | None     |
| References      | Unspecified | None     |
| ReferenceNames  | Unspecified | None     |

### 8.12 CIM\_OrderedDependency

654 Table 10 lists implementation requirements for operations. If implemented, these operations shall be implemented as defined in DSP0200. In addition, and unless otherwise stated in Table 10, all operations 655 in the default list in 8.1 shall be implemented as defined in DSP0200. 656

NOTE: Related profiles may define additional requirements on operations for the profile class.

Table 10 - Operations: CIM\_OrderedDependency

| Operation       | Requirement | Messages |
|-----------------|-------------|----------|
| Associators     | Unspecified | None     |
| AssociatorNames | Unspecified | None     |
| References      | Unspecified | None     |
| ReferenceNames  | Unspecified | None     |

#### **Use Cases** 659

660 This section contains object diagrams and use cases for the Software Inventory Profile.

#### 9.1 **Object Diagrams** 661

662 This section contains object diagrams for the Software Inventory Profile. For simplicity, the prefix CIM 663 has been removed from the names of the classes in the diagrams.

#### 9.1.1 Registered Profile

Figure 2 represents a possible instantiation of the *Software Inventory Profile*. In this instantiation, the Central Instance, swid1, has an InstalledSoftwareIdentity association to the Scoping Instance, system1. Profile registration information is represented with the profile1 instance. Following the CIM ElementConformsToProfile association from the Central Instance to profile1, the client can retrieve

CIM\_ElementConformsToProfile association from the Central Instance to profile1, the client can retrieve information such as the version of the current *Software Inventory Profile* implementation.

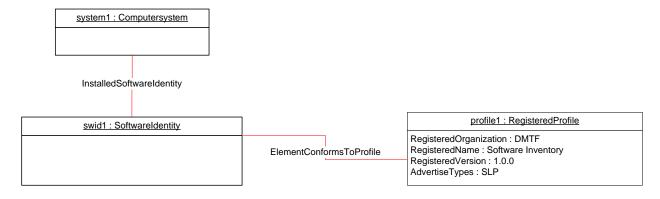

Figure 2 – Registered Profile

#### 9.1.2 Representing Installed Firmware

Figure 3 represents a possible instantiation of the *Software Inventory Profile*. In the object diagram, Software Identity swid1 is shown as installed on the SCSI PCI Controller, scsictrlr1, and currently running on it. The ElementSoftwareStatus property on the ElementSoftwareIdentity association instance between swid1 and scsictrl1 does not have the value 3 (Next) because it is not the firmware that will run after the next reboot of the system.

Software Identity swid2 is shown as installed on the Network PCI Controller, pcictrlr1, and currently running on it. swid2 would also run on the next reset or reboot of pcictlr1. The object diagram does not show the CIM\_SystemDevice association between system1 and scsictrl1, and system1 and pcictrl1, but both scscictrl1 and pcictrl1 are scoped to system1 and so the CIM\_InstalledSoftwareIdentity association is shown between system1 and swid1, and system1 and swid2.

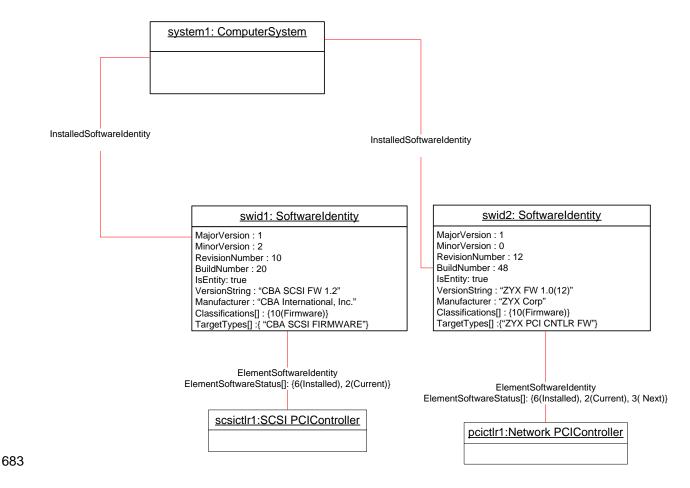

Figure 3 - Object Diagram Showing Installed Software

#### 9.1.3 Representing an Installed Driver

684

685

686

687 688

689

Figure 4 represents a possible instantiation of the *Software Inventory Profile*. It shows how to model an installed driver. In this instantiation, the driver, dr1, is applicable to the NIC, nic1. The

ElementSoftwareStatus value "Supports" indicates that dr1 is applicable to nic1. The driver is installed in

the OS, os1, and is the driver for nic1 that is currently running in os1.

691

692

693

694

695

696

697

698699

700

701

702

703

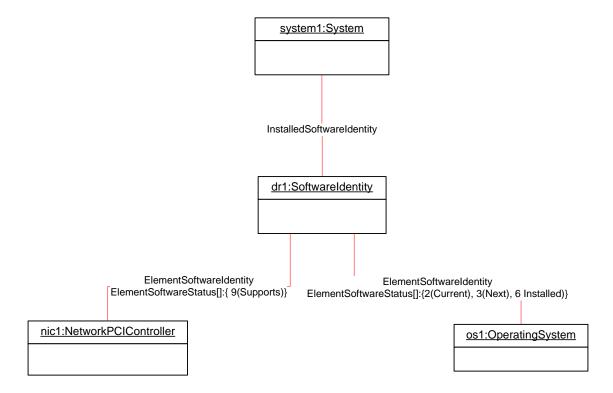

Figure 4 – Object Diagram Showing an Installed Driver

#### 9.1.4 Representing BIOS Installed on a System

Figure 5 represents a possible instantiation of the *Software Inventory Profile*. Both bios1 and bios2 are associated with system1 through an instance of InstalledSoftwareIdentity because both of them are installed on a component of the system, which happens to be the system itself.

bios1 is for the system, system1, and so the CIM\_ElementSoftwareIdentity association is used to associate them with the ElementSoftwareStatus property having the values 2 (Current), 3 (Next), and 6 (Installed).

bios2 is the backup for bios1 and is also for system, system1, and so the CIM\_ElementSoftwareIdentity association is used to associate them with the ElementSoftwareStatus property having the values 4 (FallBack) and 6 (Installed).

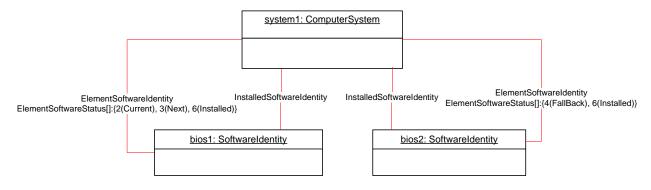

Figure 5 – Object Diagram Showing Installed BIOS

Version 1.0.1 DMTF Standard 27

#### 9.1.5 Representing Installed Software without Any Association to the Managed Element

Figure 6 represents a possible instantiation of the *Software Inventory Profile*. The firmware represented by swid1 is installed on some Managed Element in the scope of system1 but the Managed Element is not modeled by the instrumentation and since the CIM\_ElementSoftwareIdentity association is not instantiated between system1 and swid1, the relationship the Managed Element and swid1 is not known.

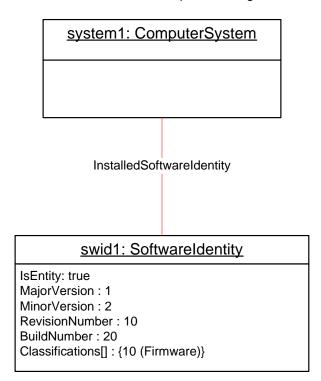

709

710

711

704

705

706

707

708

Figure 6 - Object Diagram Showing Installed Software

#### 9.1.6 Representing More Than One Executable Software Identity on a Managed Element

- 712 Figure 7 represents a possible instantiation of the Software Inventory Profile. In the object diagram,
- Software Identity swid2 is shown as installed on the SCSI PCI Controller, scsictrlr1, and is currently
- 714 running on it. The ElementSoftwareStatus property on the CIM ElementSoftwareIdentity instance that
- associates swid2 and scsictrl1 has the values 2 (Current) and 6 (Installed).
- 716 Software Identity swid3 is the manufacturer shipped version and is installed on scsictrlr1 but is not
- 717 currently running. The CIM\_ElementSoftwareIdentity instance that associates swid3 and scsictrl1 conveys
- 718 this relationship by the ElementSoftwareStatus property having the values 5 (Default) and 6 (Installed).

720

721

722

723

724 725

726

727

728

729

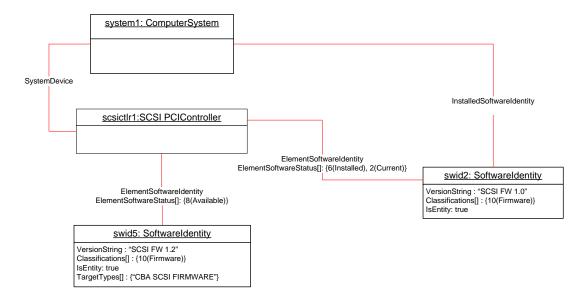

Figure 7 – Object Diagram Showing Multiple Installed Software on a Managed Element

#### 9.1.7 Representing Available and Installed Firmware without Managed Element

Figure 8 represents a possible instantiation of the *Software Inventory Profile*. The object diagram is an alternative instantiation of Figure 7 where the SCSI PCI Controller, scsictrlr1, is not instantiated. Thus swid2 and swid5 are associated through the CIM\_ElementSoftwareIdentity associations to the Scoping Instance, system1.

The ElementSoftwareStatus property on these associations still represents the relationship between the SCSI PCI Controller and swid2 and swid5.

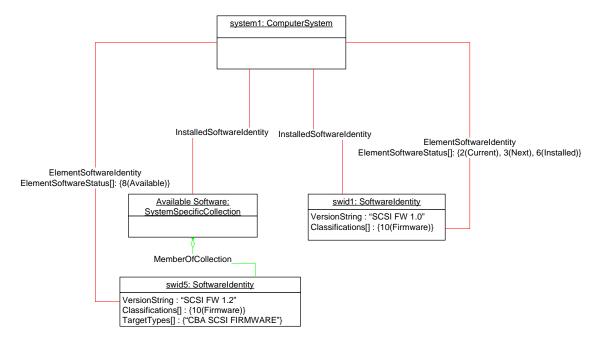

Figure 8 – Object Diagram with No Instantiation of Managed Element

Version 1.0.1 DMTF Standard 29

#### 9.1.8 Representing Available Firmware

Figure 9 represents a possible instantiation of the *Software Inventory Profile*. In the object diagram, Software Identity swid2 is shown as available for installation on the Network PCI Controller, pcictrl1, using the CIM\_ElementSoftwareIdentity association. Software Identity swid1 is an Available Software but the compatible Managed Element is not modeled and no CIM\_ElementSoftwareIdentity instance references swid1. pcictrl1 is scoped to system1, but the object diagram does not show the CIM\_SystemDevice association between system1 and pcictrl1, and so the CIM\_MemberOfCollection association is shown between an "Available Software" collection and swid2.

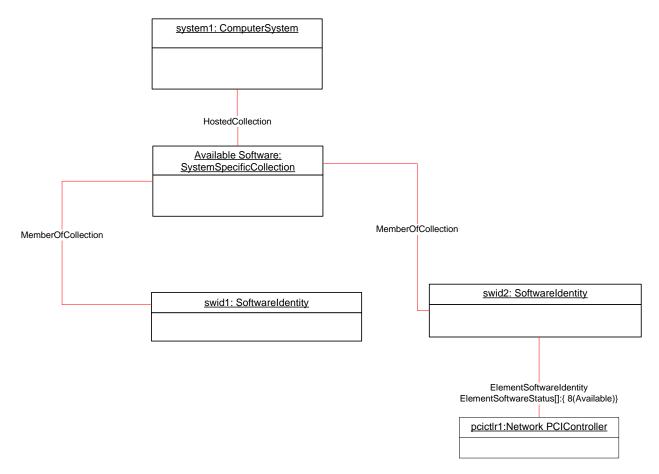

Figure 9 - Object Diagram Showing Available Firmware

#### 9.1.9 Representing an Available Driver and Its Relationship to the Operating System

Figure 10 represents a possible instantiation of the *Software Inventory Profile*: an available driver. In this instantiation, the driver, dr1, is applicable to the NIC, nic1. The ElementSoftwareStatus property of the CIM\_ElementSoftwareIdentity association instance between dr1 and nic1 has the value 9 (Supports), indicating that dr1 is applicable to nic1. The object diagram also represents the driver's relationship to the operating system, os1, with the ElementSoftwareIdentity association instance having the ElementSoftwareStatus property with the value 8 (Available), indicating that dr1 is applicable to os1 and is available for installation. The relationship between system1 and os1 is not shown.

750

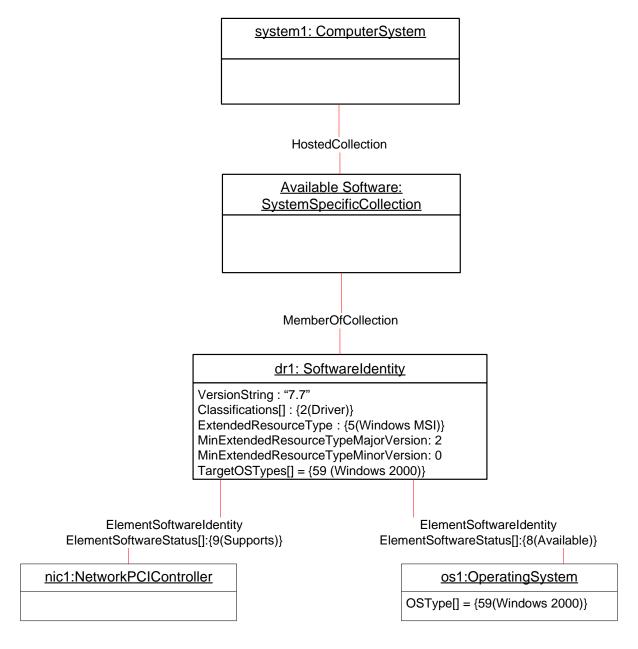

Figure 10 - Object Diagram Showing an Available Driver

752

753

754

755

756

757

758

759 760

761

762

763

#### 9.1.10 Representing Available Software and Its Location Information

Figure 11 represents a possible instantiation of the *Software Inventory Profile*: an Available Software and its location information. In this instantiation, the firmware, fw1, is available to the system and its location information is modeled by swidres1.

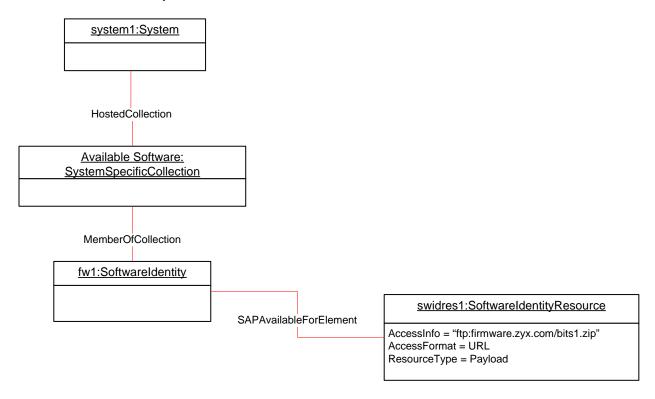

Figure 11 – Object Diagram Showing a Firmware Image and Its Location

### 9.1.11 Representing a Software Bundle

Figure 12 represents a possible instantiation of the *Software Inventory Profile*: a Software Bundle. In the diagram, the Software Bundle, bundle1, consists of two Software Identities:

- dr1 with the Assigned sequence of 1, indicating that dr1 will be the first to be installed while installing the bundle
- bios1 with the Assigned sequence of 2, indicating that bios1 will be the second to be installed while installing the bundle

After bundle1 has been installed, instrumentation will create associations relating to dr1 as shown in Figure 4 and associations relating to bios1 as shown in Figure 5.

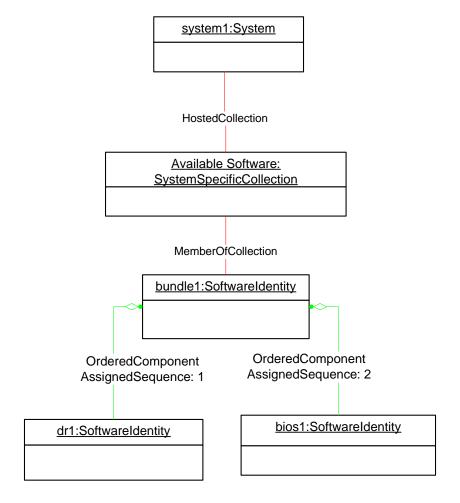

Figure 12 – Object Diagram Showing a Software Bundle

766

767

773

774

775

#### 9.1.12 Representing Software That Is Part of a Software Bundle and Available

Figure 13 represents a possible instantiation of the *Software Inventory Profile*. In the diagram, the Software Bundle, bundle2, consists of two Software Identities, fw2 and dr2, both of which are members of the "Available Software" collection. So, fw2 and dr2 could be installed either individually or as a part of installing bundle2.

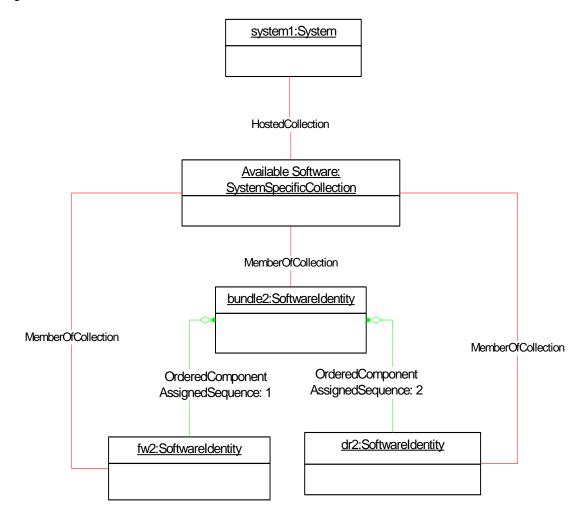

Figure 13 – Object Diagram Showing Available Software That Is Part of a Software Bundle

#### 9.1.13 Representing Installed and Available Software

Figure 14 represents a possible instantiation of the *Software Inventory Profile*. In the object diagram, Software Identity swid2 is shown as installed on the SCSI PCI Controller, scsictrlr1, and is currently running on it. The ElementSoftwareStatus property on the CIM\_ElementSoftwareIdentity instance associating swid2 and scsictrl1 has the values 2 (Current) and 6 (Installed).

Software Identity swid5 is shown as Available Software for scsictrlr1, and so the ElementSoftwareStatus property on the CIM\_ElementSoftwareIdentity instance that associates swid5 and scsictrl1 has the value 8 (Available).

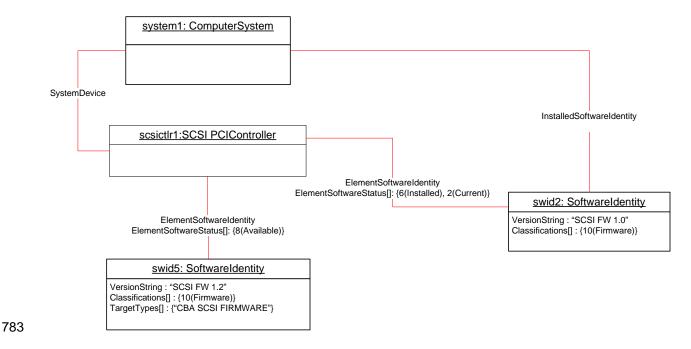

Figure 14 – Object Diagram Showing Installed and Available Software

# 9.2 Find All the Software Installed on All the Managed Elements within the Scope of a Managed System

For the instance of CIM\_System that represents the given managed system, select all the instances of CIM\_SoftwareIdentity that are associated through instances of CIM\_InstalledSoftwareIdentity. The resulting instances represent the software installed on all the Managed Elements in the scope of the managed system.

#### 9.3 Find All the Software Installed on a Managed Element

For the given instance of CIM\_ManagedElement, select the instance of CIM\_SoftwareIdentity that is associated through an instance of CIM\_ElementSoftwareIdentity such that the ElementSoftwareStatus property contains the value 6 (Installed).

# 9.4 Find All the Software That Is Compatible with a Managed Element but Has Not Been Installed

For the given instance of CIM\_ManagedElement, using the CIM\_ElementSoftwareIdentity association, select the associated instances of CIM\_SoftwareIdentity that are not associated to the scoping CIM\_System or CIM\_ComputerSystem instance through the CIM\_InstalledSoftwareIdentity association. If the given instance of CIM\_ManagedElement does not have any associating CIM\_ElementSoftwareIdentity instances referencing it, the compatible software will not be determinable and no instances of CIM\_SoftwareIdentity will be returned.

# 9.5 Find All the Software That Is Available for Installation on Any Managed Element within the Scope of a Managed System

For the instance of CIM\_ComputerSystem that represents the given managed system, select the instance of CIM\_SystemSpecificCollection with ElementName value of "Available Software" that is associated through and instance of CIM\_HostedCollection. Select all the instances of CIM\_SoftwareIdentity that are associated through an instance of CIM\_MemberOfCollection.

### 9.6 For a Given NIC, Find the Driver That Is Running in the Operating System

The client can find the driver that is currently running by using the following steps:

- For the instance of CIM\_ManagedElement that represents the NIC, select the instances of the CIM\_ElementSoftwareIdentity association with the ElementSoftwareStatus property containing the value 9 (Supports).
- Select the instances of CIM\_SoftwareIdentity that the instances of CIM\_ElementSoftwareIdentity from step 1 reference.
  - 3) From the given instance of CIM\_ManagedElement that represents the NIC, select the instance of CIM\_ComputerSystem that is associated through an instance of CIM\_SystemDevice.
  - 4) From the CIM\_ComputerSystem instance from step 3, select the instance of CIM\_OperatingSystem that is associated through an instance of CIM\_RunningOS.
  - 5) Select the instances of CIM\_ElementSoftwareIdentity that reference the instance of CIM\_OperatingSystem from step 4 and contain the value 2 (Current) in the ElementSoftwareStatus property.
  - 6) Select the instance of CIM\_SoftwareIdentity that is referenced by at least one instance of CIM\_ElementSoftwareIdentity from step 2 and at least one instance of CIM\_ElementSoftwareIdentity from step 5.

# 9.7 Set a Particular Software Image on a Hardware Managed Element to Run After the Next Reset or Reboot

The client can set a particular software image on a hardware managed element to run after the next reset or reboot by using the following steps:

- 1) Select the CIM\_ElementSoftwareIdentity association instance that associates the Managed Element instance that represents the device with the Software Identity instance that represents the software image.
- 2) Set the value of the ElementSoftwareStatus property on the ElementSoftwareIdentity association to 3 (Next).

# 9.8 Set a Particular Software Image on a Hardware Managed Element to Run After the Next Reset or Reboot but Not After a Subsequent Reset or Reboot

The client can set a particular software image on a hardware managed element to run after the next reset or reboot but not after a subsequent reset or reboot by using the following steps:

- 1) Select the CIM\_ElementSoftwareIdentity association instance that associates the Managed Element instance that represents the device with the Software Identity instance that represents the software image.
- 2) Set the value of the ElementSoftwareStatus property on the ElementSoftwareIdentity association to 7 (SingleUse).

#### 9.9 Find and Set a Driver to Run After the Next Reset or Reboot for a NIC

- A client can set a driver to run on the next reset or reboot by using the following steps:
  - 1) For the instance of CIM\_ManagedElement that represents the NIC, select the instances of CIM\_ElementSoftwareIdentity association with the ElementSoftwareStatus property containing the value 9 (Supports).
  - 2) Select the instance of CIM\_SoftwareIdentity that the instances of CIM\_ElementSoftwareIdentity from step 1 reference.
  - 3) Identify the CIM\_SoftwareIdentity instance that corresponds to the driver.

- From the given instance of CIM\_ManagedElement that represents the NIC, select the instance of CIM\_ComputerSystem that is associated through an instance of CIM\_SystemDevice.
  - 5) From the CIM\_ComputerSystem instance from step 4, select the instance of CIM\_OperatingSystem that is associated through an instance of CIM\_RunningOS.
  - 6) Select the instances of CIM\_ElementSoftwareIdentity that reference the instance of CIM\_OperatingSystem from step 5 and contain the value 6 (Installed) in the ElementSoftwareStatus property.
  - 7) Select the instance of CIM\_ElementSoftwareIdentity that associates the instance of CIM\_ManagedElement and the instance of CIM\_SoftwareIdentity from step 3. Set the value of the ElementSoftwareStatus property of this instance to 3 (Next).

#### 9.10 Find the Most Recent Firmware Available for a NIC

A client can find the most recent firmware available for a NIC by using the following steps:

- For the given instance of CIM\_ManagedElement that represents the NIC, select the instances
  of CIM\_SoftwareIdentity that are associated through instances of CIM\_ElementSoftwareIdentity
  with the ElementSoftwareStatus property containing the value 8 (Available) with the
  Classifications[] property on the CIM\_SoftwareIdentity instance containing the value 10
  (Firmware).
- 2) From the instances returned, select the instance of CIM\_SoftwareIdentity with the highest version. (See section 7.10 for the version comparison algorithm.)

#### 9.11 Find the Most Recent Firmware Installed on a NIC

- A client can find the most recent firmware installed on a NIC by using the following steps:
  - 1) For the given instance of CIM\_ManagedElement that represents the NIC, select the instances of CIM\_SoftwareIdentity that are associated through instances of CIM\_ElementSoftwareIdentity with the ElementSoftwareStatus property containing the value 6 (Installed) with the Classifications[] property on the CIM\_SoftwareIdentity instance containing the value 10 (Firmware).
  - 2) From the instances returned, select the instance of CIM\_SoftwareIdentity with the highest version. (See section 7.10 for the version comparison algorithm.)

#### 9.12 Find the Software Families of Which a Software Identity Is a Member

For the given instance of CIM\_SoftwareIdentity, select all the values in the IdentityInfoValue[] property array that have a value at the corresponding index in the IdentityInfoType[] property array equal to "CIM:SoftwareFamily". Each of the selected values represents a Software Family of which the Software Identity is a member.

#### 9.13 Determine Whether a Dependency of a Software Identity Is Satisfied

Given an instance of CIM\_SoftwareIdentity that represents an Installation Dependency for a Software Identity, a client can determine if the dependency is resolved as follows:

- 1) From the Scoping Instance, select all the instances of CIM\_SoftwareIdentity that are associated through instances of CIM\_InstalledSoftwareIdentity.
- 2) For each Software Identity from step 1, determine all the Software Families to which it belongs by using the algorithm in section 9.12.
  - 3) For the instance of CIM\_SoftwareIdentity that represents the dependency, determine the Software Families by using the algorithm in section 9.12.

Select the instance of CIM\_SoftwareIdentity from step 1 such that at least one Software Family to which it belongs (from step 2) is equal to at least one Software Family to which the dependency belongs (from step 3).

The dependency is satisfied if the version of the selected Software Identity is greater than or equal to the version of the dependency represented by an instance of CIM\_SoftwareIdentity. (See section 7.10 for the version comparison algorithm.)

#### 10 CIM Elements

897

898

899

900

901

902

903

904

905

906 907

908

Table 11 shows the instances of CIM Elements for this profile. Instances of the CIM Elements shall be implemented as described in Table 11. Sections 7 ("Implementation") and 8 ("Methods") may impose additional requirements on these elements.

Table 11 - CIM Elements: Software Inventory Profile

| Element Name                  | Requirement | Description                      |
|-------------------------------|-------------|----------------------------------|
| Classes                       |             | •                                |
| CIM_SoftwareIdentity          | Mandatory   | See sections 7.2, 7.6, and 10.1. |
| CIM_InstalledSoftwareIdentity | Conditional | See sections 7.2.1 and 10.2.     |
| CIM_ElementSoftwareIdentity   | Optional    | See sections 7.4 and 10.3.       |
| CIM_SystemSpecificCollection  | Optional    | See sections 7.6.1 and 10.4.     |
| CIM_HostedCollection          | Conditional | See sections 7.6.2 and 10.5.     |
| CIM_MemberOfCollection        | Conditional | See sections 7.6.3 and 10.6.     |
| CIM_SoftwareIdentityResource  | Optional    | See sections 7.6.4.1 and 10.7.   |
| CIM_SAPAvailableForElement    | Conditional | See sections 7.6.4.2 and 10.8.   |
| CIM_HostedAccessPoint         | Optional    | See sections 7.6.4.3 and 10.9.   |
| CIM_OrderedComponent          | Optional    | See sections 7.7 and 10.10.      |
| CIM_OrderedDependency         | Optional    | See sections 7.9.1 and 10.11.    |
| CIM_RegisteredProfile         | Mandatory   | See section 10.12.               |
| Indications                   |             |                                  |
| None defined in this profile  |             |                                  |

### 10.1 CIM\_SoftwareIdentity

CIM\_SoftwareIdentity is used to represent either Installed Software or Available Software. Table 12 contains the requirements for elements of this class.

Table 12 - Class: CIM\_SoftwareIdentity

| Elements       | Requirement | Notes                           |
|----------------|-------------|---------------------------------|
| InstanceID     | Mandatory   | Key                             |
| IsEntity       | Mandatory   | See sections 7.2, 7.6, and 7.9. |
| VersionString  | Optional    |                                 |
| MajorVersion   | Conditional | See section 7.3.                |
| MinorVersion   | Conditional | See section 7.3.                |
| RevisionNumber | Conditional | See section 7.3.                |

910

911

912

913

914

915

916

917

918

| Elements                 | Requirement | Notes                       |
|--------------------------|-------------|-----------------------------|
| BuildNumber              | Conditional | See section 7.3.            |
| TargetOSTypes[]          | Optional    | See section 7.6.5.          |
| TargetOperatingSystems[] | Optional    | See section 7.6.5.          |
| IdentityInfoType[]       | Optional    | See section 7.8.2.          |
| IdentityInfoValue[]      | Optional    | See section 7.8.2.          |
| Classifications[]        | Optional    | See sections 7.7 and 7.8.2. |

#### 10.2 CIM\_InstalledSoftwareIdentity

CIM\_InstalledSoftwareIdentity is used to associate an instance of CIM\_System and an instance of CIM\_SoftwareIdentity. CIM\_InstalledSoftwareIdentity is conditional and shall be implemented when Installed Software is modeled. Table 13 contains the requirements for elements of this class.

#### Table 13 - Class: CIM\_InstalledSoftwareIdentity

| Elements          | Requirement | Notes                                                                                                 |
|-------------------|-------------|----------------------------------------------------------------------------------------------------|
| System            | Mandatory   | <b>Key:</b> This property is a reference to the Scoping Instance.                                     |
|                   |             | Cardinality *                                                                                         |
| InstalledSoftware | Mandatory   | <b>Key:</b> This property is a reference to the Software Identity that represents Installed Software. |
|                   |             | Cardinality *                                                                                         |

#### 10.3 CIM\_ElementSoftwareIdentity

CIM\_ElementSoftwareIdentity is used to associate an instance of CIM\_ManagedElement and an instance of CIM\_SoftwareIdentity when the instance of CIM\_ManagedElement is instrumented. Table 14 contains the requirements for elements of this class.

#### Table 14 - Class: CIM\_ElementSoftwareIdentity

| Elements              | Requirement | Notes                                                                           |
|-----------------------|-------------|---------------------------------------------------------------------------------|
| Antecedent            | Mandatory   | <b>Key:</b> This property is a reference to the Software Identity.              |
|                       |             | Cardinality *                                                                   |
| Dependent             | Mandatory   | <b>Key:</b> This property is a reference to the instance of CIM_ManagedElement. |
|                       |             | Cardinality *                                                                   |
| ElementSoftwareStatus | Mandatory   | See section 7.4.1.1.1.                                                          |

Software Inventory Profile DSP1023

#### 10.4 CIM\_SystemSpecificCollection

919

923

929

930

931

932

933

934

920 CIM\_SystemSpecificCollection is used to represent a collection of Available Software. Table 15 contains the requirements for elements of this class.

922 Table 15 – Class: CIM\_SystemSpecificCollection

| Elements    | Requirement | Notes              |
|-------------|-------------|--------------------|
| InstanceID  | Mandatory   | Key                |
| ElementName | Mandatory   | See section 7.6.1. |

### 10.5 CIM\_HostedCollection

- 924 CIM\_HostedCollection is used to associate CIM\_System and CIM\_SystemSpecificCollection.
- 925 CIM HostedCollection is conditional and shall be implemented when an instance of
- 926 CIM\_SystemSpecificCollection is instrumented. Table 16 contains the requirements for elements of this 927 class.

928 Table 16 – Class: CIM\_HostedCollection

| Elements      | Requirement | Notes                                                                             |
|---------------|-------------|-----------------------------------------------------------------------------------|
| OwningElement | Mandatory   | <b>Key:</b> This property is a reference to the Scoping Instance.                 |
|               |             | Cardinality 1                                                                     |
| OwnedElement  | Mandatory   | <b>Key:</b> This property is a reference to the collection of Available Software. |
|               |             | Cardinality 01                                                                    |

#### 10.6 CIM\_MemberOfCollection

CIM\_MemberOfCollection is used to associate an instance of CIM\_SystemSpecificCollection and an instance of CIM\_SoftwareIdentity. CIM\_MemberOfCollection is conditional and shall be implemented when an instance of CIM\_SystemSpecificCollection is instrumented. Table 17 contains the requirements for elements of this class.

Table 17 - Class: CIM MemberOfCollection

| Elements   | Requirement | Notes                                                                                                    |
|------------|-------------|----------------------------------------------------------------------------------------------------|
| Collection | Mandatory   | <b>Key:</b> This property is a reference to the collection of Available Software.                                       |
|            |             | Cardinality *                                                                                                    |
| Member     | Mandatory   | <b>Key:</b> This property is a reference to the instance of CIM_SoftwareIdentity that represents an Available Software. |
|            |             | Cardinality *                                                                                                    |

#### 10.7 CIM\_SoftwareIdentityResource

CIM\_SoftwareIdentityResource is used to represent the location of a Software Identity, which could be used as input to the software installation service (see the <u>Software Update Profile</u>). Table 18 contains the requirements for elements of this class.

939

935

936

937

938

Table 18 - Class: CIM\_SoftwareIdentityResource

| Elements                | Requirement | Notes |
|-------------------------|-------------|-------|
| SystemCreationClassName | Mandatory   | Key   |
| SystemName              | Mandatory   | Key   |
| CreationClassName       | Mandatory   | Key   |
| Name                    | Mandatory   | Key   |
| InfoFormat              | Mandatory   |       |
| AccessInfo              | Mandatory   |       |
| ResourceType            | Optional    |       |

#### 10.8 CIM\_SAPAvailableForElement

CIM\_SAPAvailableForElement is used to associate CIM\_SoftwareIdentityResource and CIM\_SoftwareIdentity. CIM\_SAPAvailableForElement is conditional and shall be implemented when the location information of CIM\_SoftwareIdentity is represented. Table 19 contains the requirements for elements of this class.

945

940

Table 19 - Class: CIM\_SAPAvailableForElement

| Elements       | Requirement | Notes                                                                                  |
|----------------|-------------|----------------------------------------------------------------------------------------|
| AvailableSAP   | Mandatory   | <b>Key:</b> This property is a reference to the CIM_SoftwareIdentityResource instance. |
|                |             | Cardinality 1                                                                          |
| ManagedElement | Mandatory   | <b>Key:</b> This property is a reference to the Software Identity.                     |
|                |             | Cardinality 01                                                                         |

#### 10.9 CIM HostedAccessPoint

CIM\_HostedAccessPoint is used to associate CIM\_System and CIM\_SoftwareIdentityResource when an instance of CIM\_SoftwareIdentityResource is instrumented. Table 20 contains the requirements for elements of this class.

950

946

947

948

949

Table 20 - Class: CIM HostedAccessPoint

| Elements   | Requirement | Notes                                                                                                |
|------------|-------------|----------------------------------------------------------------------------------------------------|
| Antecedent | Mandatory   | <b>Key:</b> This property is a reference to the scoping CIM_System instance.  Cardinality 1          |
| Dependent  | Mandatory   | <b>Key:</b> This property is a reference to instance of CIM_SoftwareIdentityResource.  Cardinality * |

952

953

954

955

956

957

958

959

960

961

962

963

964

965

966

967

#### 10.10 CIM\_OrderedComponent

CIM\_OrderedComponent is used to associate an instance of CIM\_SoftwareIdentity that represents a Software Bundle and an instance of CIM\_SoftwareIdentity that represents one of the discrete software images contained in the Software Bundle. Table 21 contains the requirements for elements of this class.

Table 21 - Class: CIM\_OrderedComponent

| Elements         | Requirement | Notes                   |
|------------------|-------------|-------------------------|
| GroupComponent   | Mandatory   | Key: See section 7.7.1. |
|                  |             | Cardinality *           |
| PartComponent    | Mandatory   | Key: See section 7.7.2. |
|                  |             | Cardinality *           |
| AssignedSequence | Mandatory   | See section 7.7.3.      |

### 10.11 CIM\_OrderedDependency

CIM\_OrderedDependency is used to associate an instance of CIM\_SoftwareIdentity that represents an Installation Dependency and an instance of CIM\_SoftwareIdentity for which the Installation Dependencies are represented. Table 22 contains the requirements for elements of this class.

Table 22 - Class: CIM\_OrderedDependency

| Elements         | Requirement | Notes                     |
|------------------|-------------|---------------------------|
| Antecedent       | Mandatory   | Key: See section 7.9.1.1. |
|                  |             | Cardinality *             |
| Dependent        | Mandatory   | Key: See section 7.9.1.2. |
|                  |             | Cardinality *             |
| AssignedSequence | Mandatory   | See section 7.9.1.3.      |

#### 10.12 CIM\_RegisteredProfile

The CIM\_RegisteredProfile class is defined by the <u>Profile Registration Profile</u>. The requirements denoted in Table 23 are in addition to those mandated by the <u>Profile Registration Profile</u>.

Table 23 - Class: CIM\_RegisteredProfile

| Elements               | Requirement | Notes                                                     |
|------------------------|-------------|-----------------------------------------------------------|
| RegisteredName         | Mandatory   | This property shall have a value of "Software Inventory". |
| RegisteredVersion      | Mandatory   | This property shall have a value of "1.0.0".              |
| RegisteredOrganization | Mandatory   | This property shall have a value of 2 (DMTF).             |

NOTE: Previous versions of this document included the suffix "Profile" for the RegisteredName value. If implementations querying for the RegisteredName value find the suffix "Profile", they should ignore the suffix, with any surrounding white spaces, before any comparison is done with the value as specified in this document.

968 ANNEX A 969 (informative) 970

## **Change Log**

| Version | Date       | Description           |
|---------|------------|-----------------------|
| 1.0.0   | 2007/11/21 | Final Standard        |
| 1.0.1   | 2009/06/17 | DMTF Standard Release |

972

971